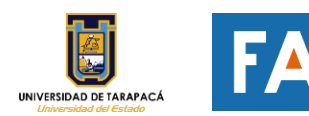

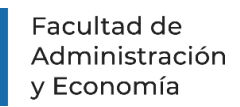

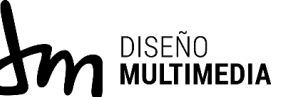

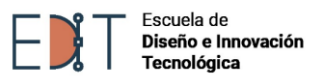

# **INFORME DE PRÁCTICA**

# **ARICA-IN**

# **PUBLICIDAD Y TURISMO**

**Marcos vallejos marfil**

**07/07/2023**

ARICA-CHILE

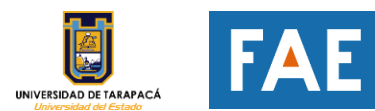

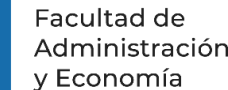

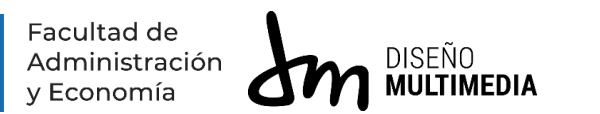

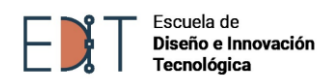

# **ÍNDICE**

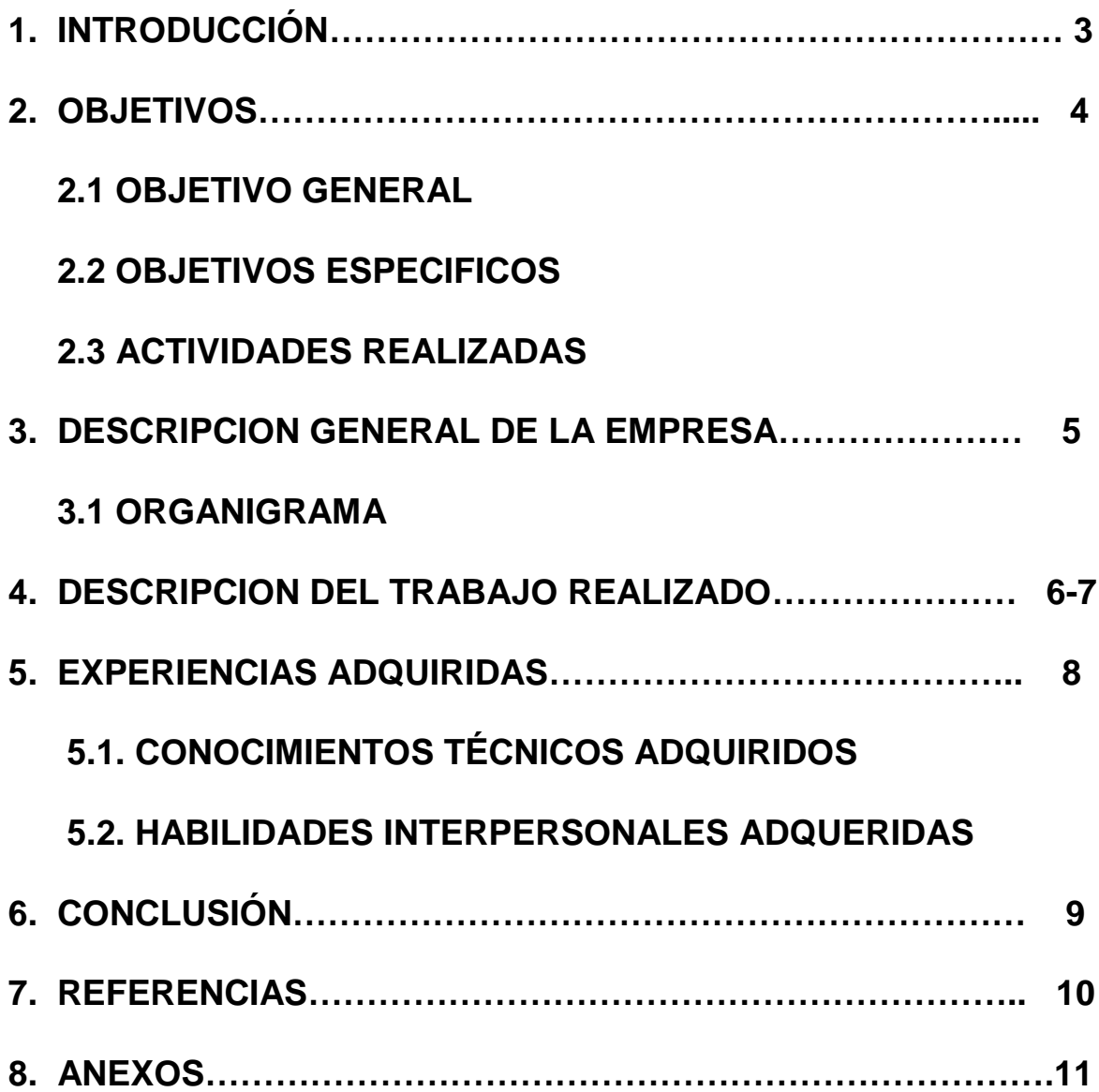

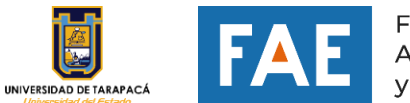

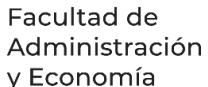

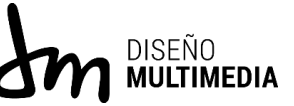

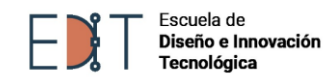

### **1. INTRODUCCIÓN**

El contenido de este Informe trata sobre mi proceso para cursar mi primera práctica Laboral I, en esta primera practica tenía que completar un total de horas las cuales fueron 64h, durante el proceso tuve la oportunidad de sumergirme en este entorno profesional para aplicar los conocimientos que fui adquiriendo mientras estoy estudiando la carrera de Diseño multimedia, como por ejemplo utilizando los programas que fui aprendiendo mientras cursaba los semestres los cuales me fueron de mucha ayuda para la realización de los trabajos.

Durante mi primer día de practica fui recibido de una muy buena manera y ese mismo día me asignaron trabajos, pero antes de todo me explicaron un poco de la historia de la empresa algo que quiero comentar es que en el lugar donde estuve trabajando, estaba un Diseñador y el me mostro sus Diseños publicitarios que realizo hace algunos años mientras fui mirando platicamos y me dio algunos consejos para mejorar, en general mi experiencia mientras realizaba la de la practica fue muy positiva nada negativo que decir.

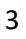

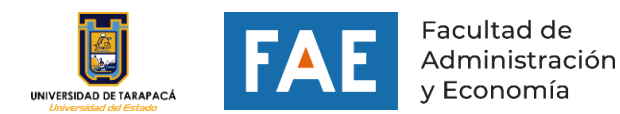

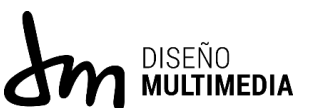

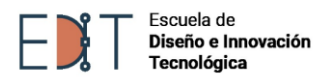

### **2. OBJETIVOS**

#### *2.1 OBJETIVO GENERAL*

Diseñar una tienda online con shopify de productos para perros todo esto por medio de dropshipping.

Esta estaría más orientada a los bulldogs y se le tendrá que agregar un nombre aparte de esto se le deberá agregar los valores a los productos por otra parte también hacer descuentos para incitar a las personas a comprar y realizar publicaciones en redes sociales todo esto por medio de dropshipping.

#### *2.2 OBJETIVOS ESPECIFICOS*

**01***.* Para empezar, se deberá investigar que es shopify con dropshipping para la creación de la tienda online.

**02***.* buscar los productos para vender en la tienda especialmente los que más se podrían vender sobre los bulldogs.

**03***.* investigar los precios de cada uno de los productos para luego ser vendidos y tener un porcentaje positivo de ganancia gracias a esto se le podría hacer un descuento.

#### *2.3 ACTIVIDADES REALIZADAS*

**01.** para el primer objetivo se buscó en YouTube la información para hacer una página con shopify siguiendo los pasos se le agregaron los Títulos, secciones y el diseño general. También sincronizarlo con dropshipping.

**02.** se buscó en diferentes paginas productos para bulldogs y mirando atentamente los valores y escogiendo el mejor.

**03.** gracias a las herramientas de shopify se pudo buscar los mejores valores del mercado y encontrar proveedores.

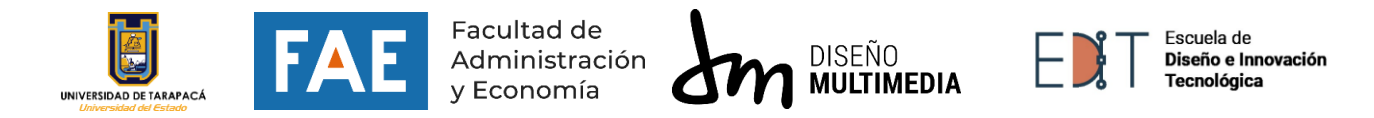

### **3. DESCRIPCION GENERAL DE LA EMPRESA**

#### *3.1 ORGANIGRAMA*

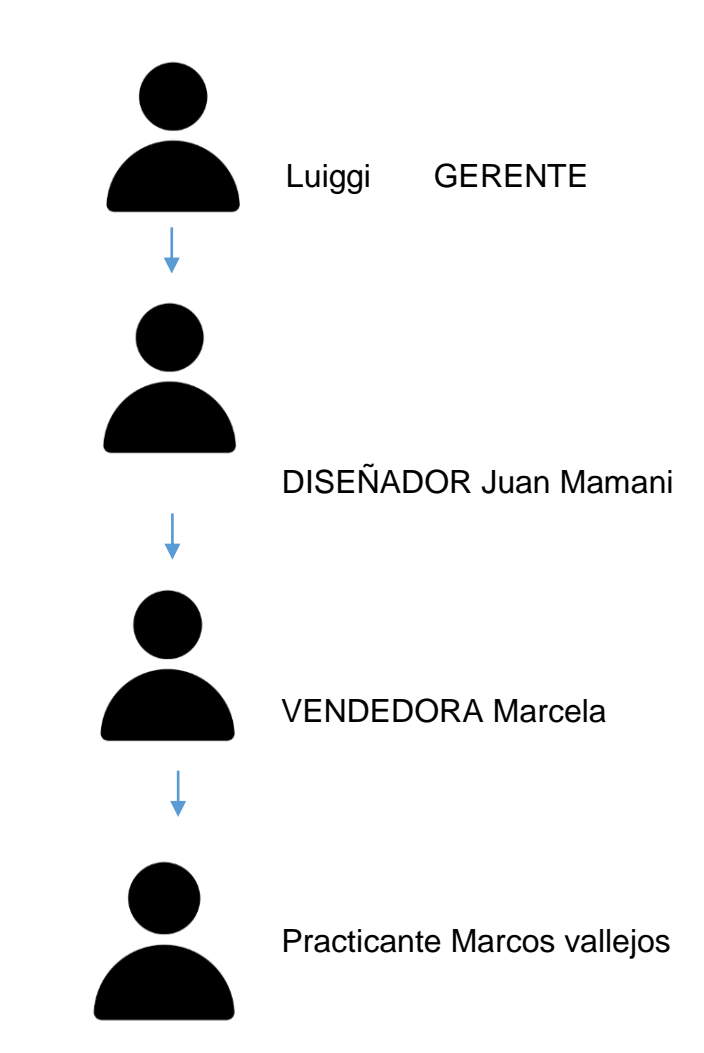

(Visión de la empresa) Somos Arica in y queremos Lograr ser una empresa acogedora, pensando siempre en los objetivos del cliente y adecuarse a las nuevas necesidades del mercado, ofreciendo un servicio de calidad que genere confianza en todos nuestros clientes, para así poder generar y crear nuevos clientes y nuevas oportunidades de expansión y negocios.

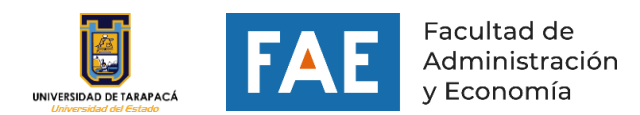

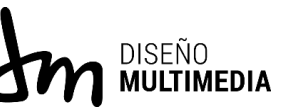

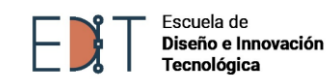

### **4. DESCRIPCION DEL TRABAJO REALIZADO**

# **TE INVITAMOS** A VI **ITAR NUESTRA TIENDA ONLINE**

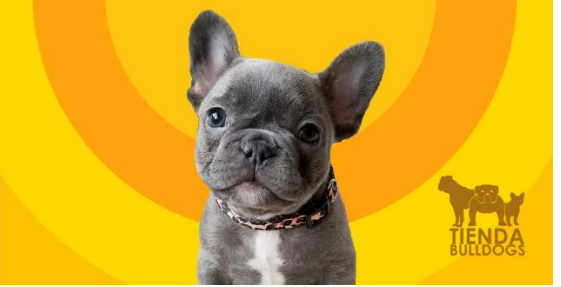

Publicación para Facebook Invitando a la gente que visite la página online.

01. Se usaron colores cálidos como el amarillo y el anaranjado que trasmiten

Diversión y alegría.

02. Se usó una tipografía sans serif para el titulo

03. Se le agrego el logo de la tienda con una opacidad aproximada de un 80%

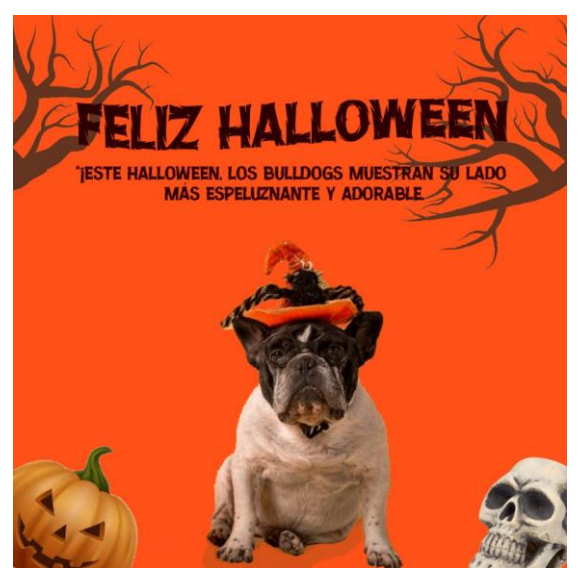

Realizar una publicación para Halloween

01. se agregó un cráneo y una calabaza para darle ambientación de Halloween y en el fondo ramas de arboles

02.Los colores usados son el Anaranjado y el negro este color trasmite muerte y maldad

03. se usó una tipografía decorativa.

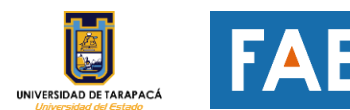

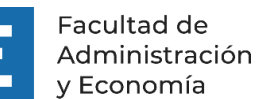

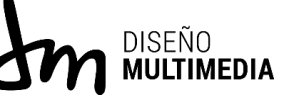

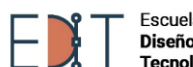

Escuela de Diseño e Innovación Tecnológica

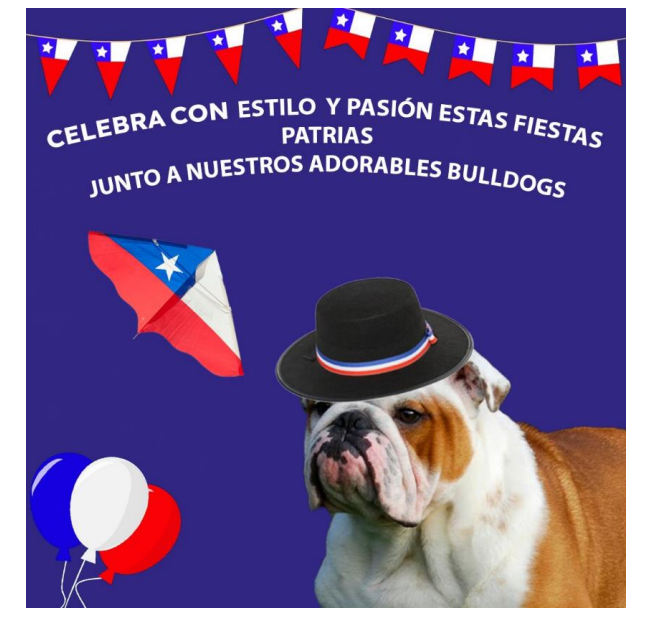

Publicación para las fiestas patrias en Chile

01.- se pusieron decoraciones festivas

02.- Se usaron los colores representativos de la bandera de chile

03.-se usó una tipografía sans serif

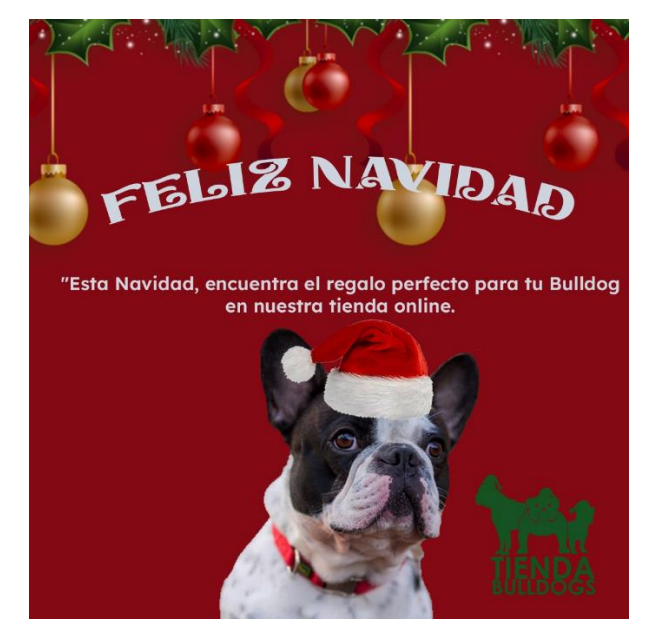

Publicación para Navidad

01.- se agregó adornos navideños

02.-se usaron los colores verde y rojo estos representan felicidad y esperanza

03.-se usó una tipografía decorativa y otra sans serif

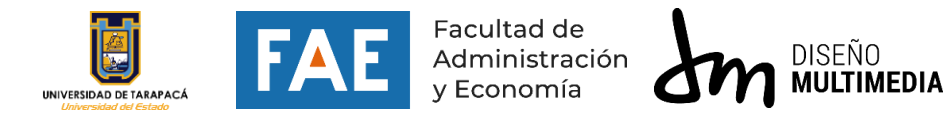

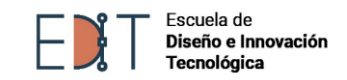

### **5. EXPERIENCIAS ADQUIRIDAS**

#### *5.1. CONOCIMIENTOS TÉCNICOS ADQUIRIDOS*

Durante mi práctica mejore varios conocimientos que tenía, pero no habían sido fortalecidos ya sea con los programas de Herramientas de diseño gráfico o animación de logos ya que gracias a la práctica pude mejorar en esta área de edición animando el logo de la página online y métodos para ser más eficaz en la realización de los trabajos

#### *5.2. HABILIDADES INTERPERSONALES ADQUERIDAS*

Bueno durante la práctica yo fui adquiriendo y mejorando diversas habilidades interpersonales que para mí fueron fundamentales para mi crecimiento como persona y profesional.

Estas habilidades me permitieron relacionarme de manera efectiva con personas

Durante mi práctica, tuve la oportunidad de comunicarme de manera efectiva tanto de forma oral como escrita cuando me hicieron mostrar mi proceso y comentar mis ideas Aprendí a transmitirlas y dar opiniones de manera clara y concisa, adaptando mi comunicación y contexto específico. Además, adquirí habilidades en la escucha lo cual me permitió comprender mejor las necesidades y expectativas de lo que me solicitaban.

Por otra parte, mejore mi responsabilidad al gestionar el tiempo para la realización de los trabajos y también al llegar temprano.

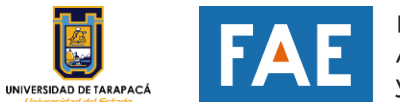

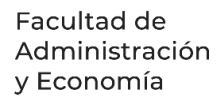

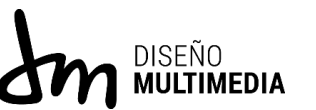

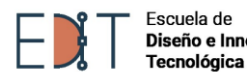

Diseño e Innovación

### **6. CONCLUSIÓN**

Como conclusión puedo decir que, durante mi práctica en el área de diseño multimedia, tuve la oportunidad de fortalecer mis conocimientos técnicos en herramientas de diseño gráfico. Aprendí a utilizar programas específicos para crear y editar diseños visuales atractivos, así como a animar logotipos para su implementación en la página online en la que estuve trabajando.

En términos de resultados, pude notar una mejora significativa en la calidad de los diseños y en la animación de los logotipos. Mis habilidades técnicas mejoraron medianamente, lo que me permitió ser más eficiente en la realización de los trabajos asignados. Además, desarrollé habilidades interpersonales, como la comunicación efectiva y la escucha activa, que fueron fundamentales para establecer una buena relación.

En cuanto a futuros trabajos pendientes, considero que podría explorar más a fondo las técnicas de animación y diseño multimedia. También podría mejorar mis conocimientos en áreas como la edición de video ya que siento que no soy demasiado bueno para editar.

Espero que en futura práctica laboral ya sea en el mismo lugar u otro, me permitiría seguir desarrollando mis habilidades y conocimientos en diseño, así como crear nuevas propuestas e ir probándome.

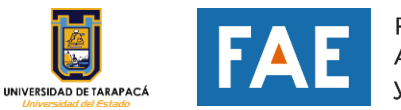

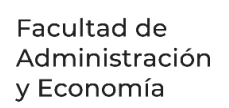

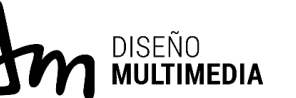

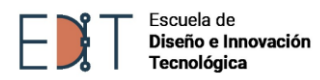

# **7.REFERENCIAS**

- 1.- (Visión de la empresa[\)https://www.aricain.cl/pagina/nosotros/vision](https://www.aricain.cl/pagina/nosotros/vision)
- 2.- (Idas de publicaciones)

https://www.canva.com/design/DAFn\_iCrNpk/BLAuNoMjVxvxi2zsLWxzTw/edit?lay outQuery=portadas

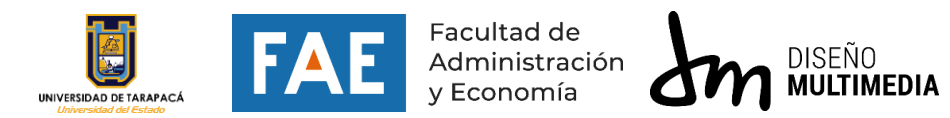

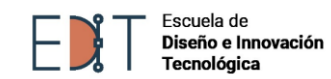

## **8. ANEXOS**

1- Trabajos

<https://drive.google.com/file/d/1SHsBFcJGv5CoUaVl3zEOpBpNdUF91iVt/view>

2.-bitacora de horas

[https://drive.google.com/file/d/1HF6W7vzPDEyYAFYWePLDIM9fiLffuvQa/view?us](https://drive.google.com/file/d/1HF6W7vzPDEyYAFYWePLDIM9fiLffuvQa/view?usp=sharing) [p=sharing](https://drive.google.com/file/d/1HF6W7vzPDEyYAFYWePLDIM9fiLffuvQa/view?usp=sharing)